## Windows NT File System

"Ausgewählte Betriebssysteme" Institut Betriebssysteme Fakultät Informatik

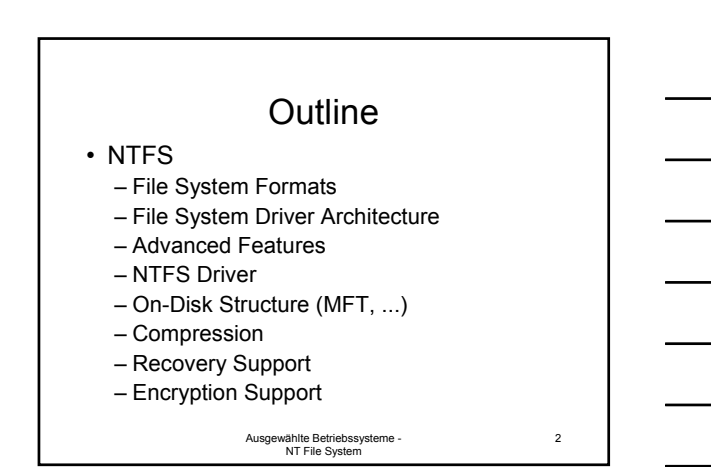

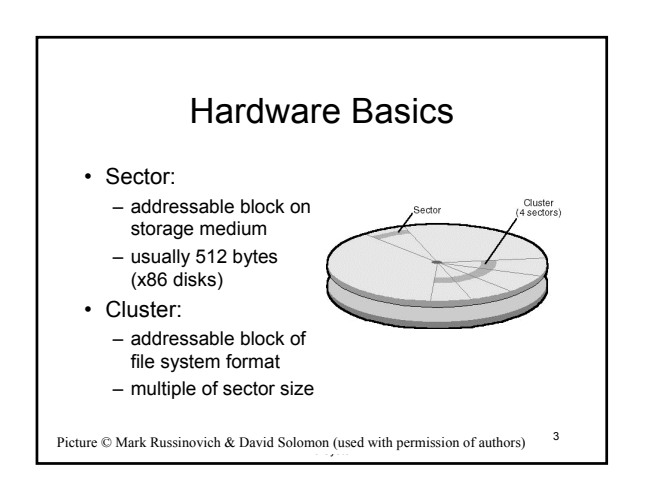

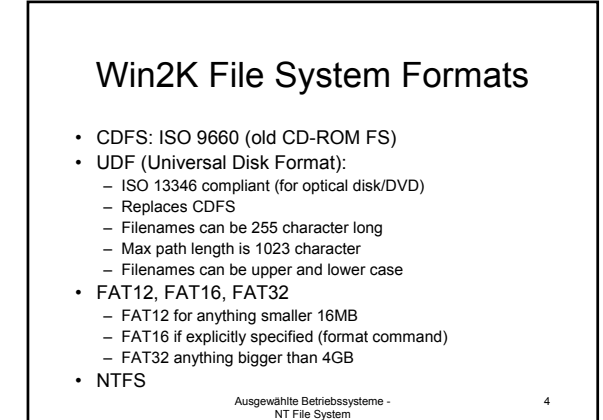

#### **NTFS**

- For volumes larger than 2GB default cluster size of 4KB is used
- Can (theoretically) address up to 16 exabytes using 64-bit cluster indices
- Limited to address using 32-bit indices  $\rightarrow$  up to 128 TB (using 64KB clusters)

Ausgewählte Betriebssysteme - NT File System

5

6

# NTFS Cluster Sizes

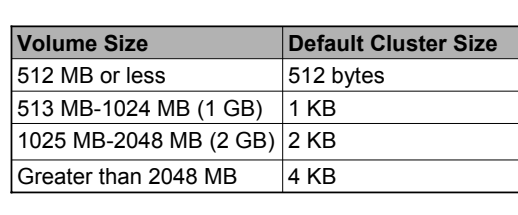

• Default value can be overridden

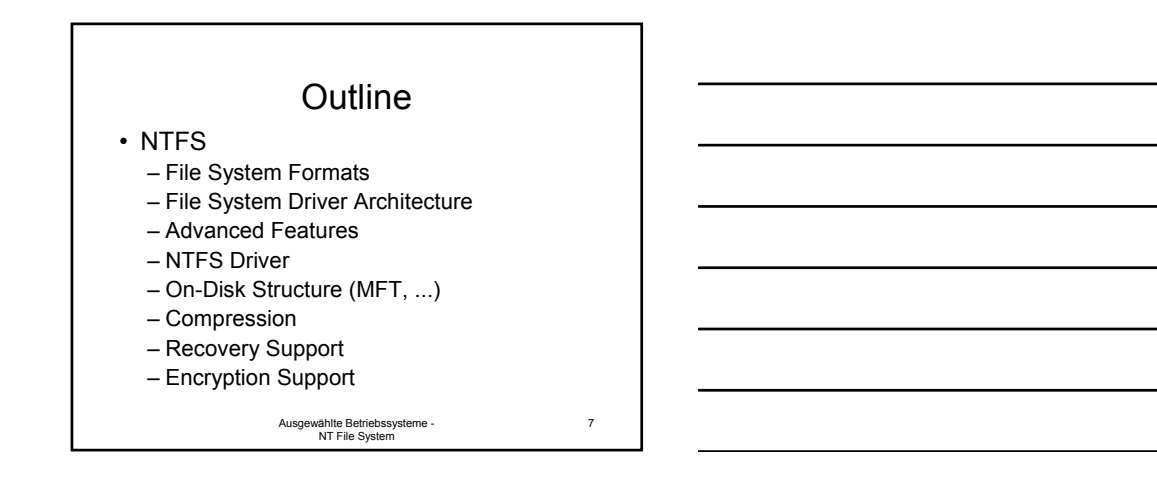

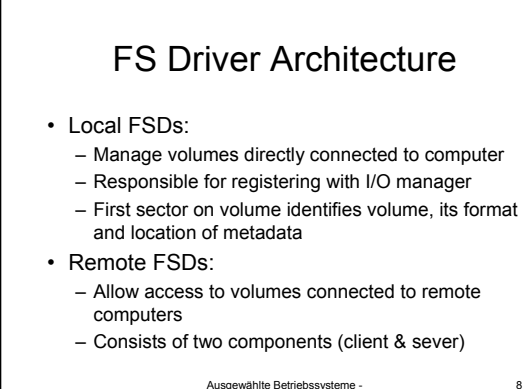

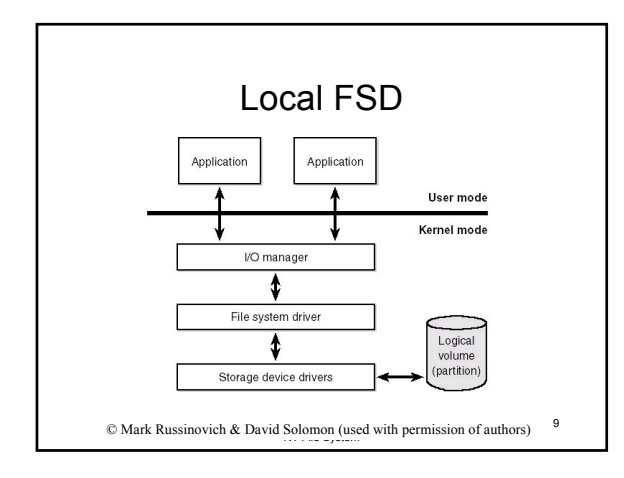

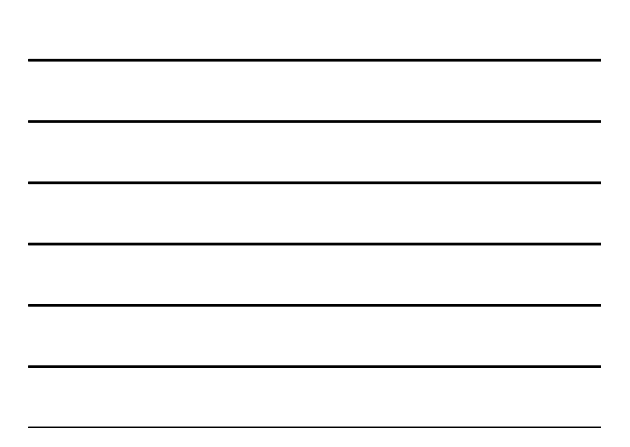

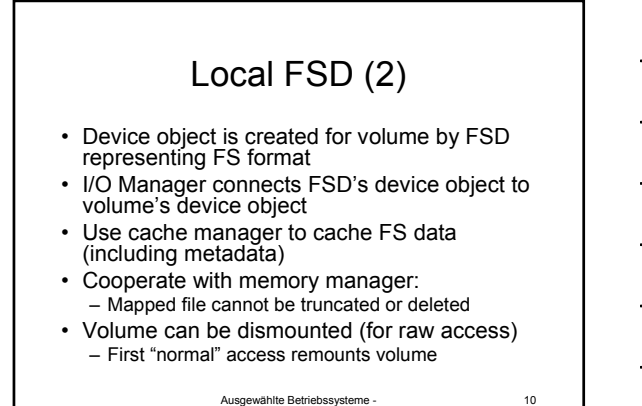

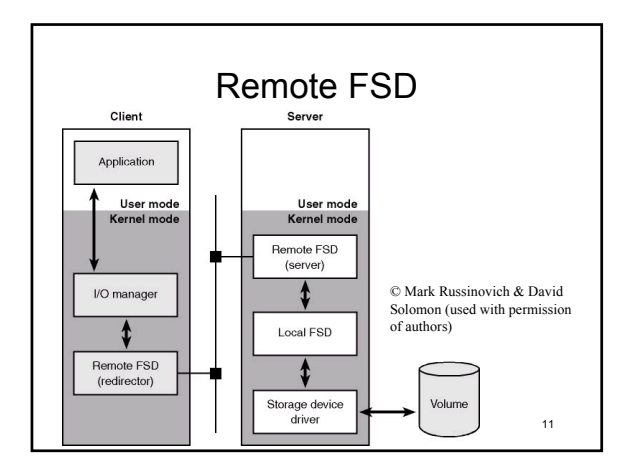

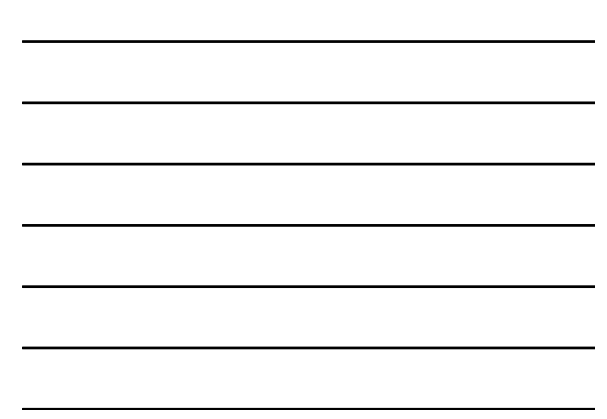

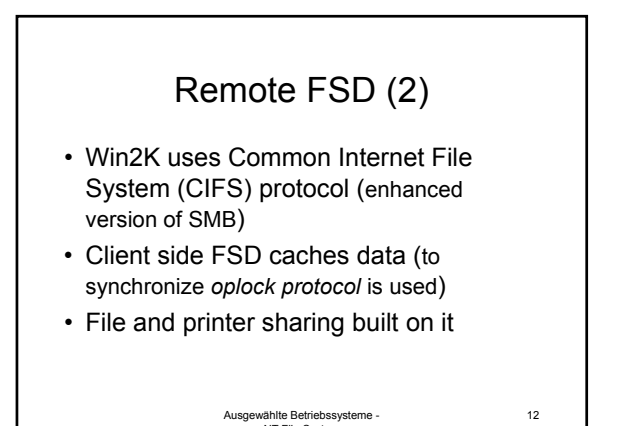

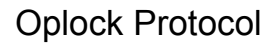

- "Opportunistic lock"
- Level I oplock granted for exclusive access (cached read and write)
- Level II oplock granted for shared access (cached read)
- Batch lock is Level I for multiple accesses with close operation in between (no additional oplock when reopening file)

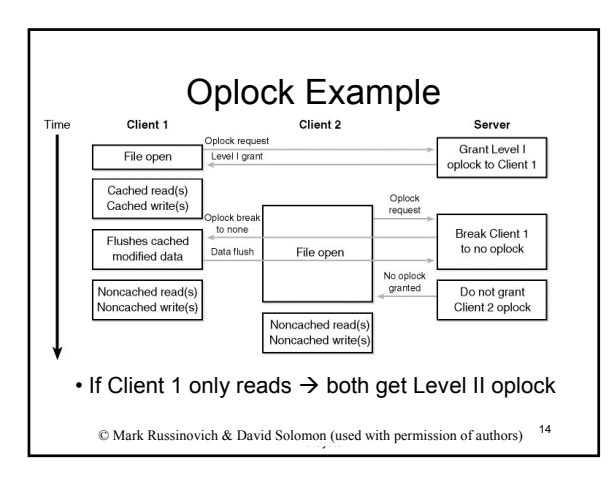

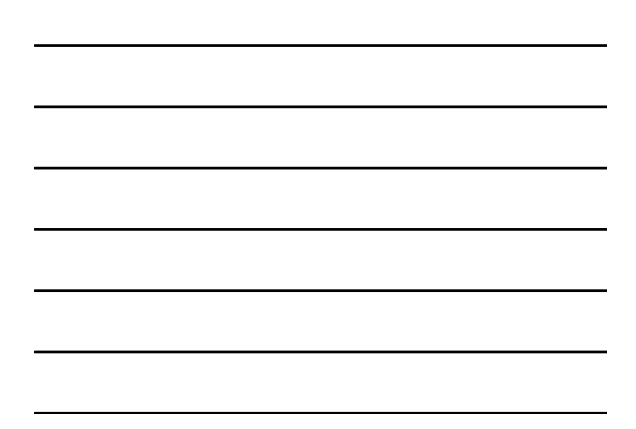

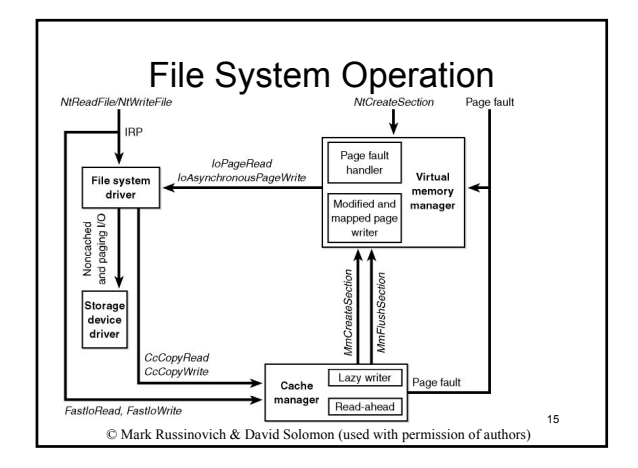

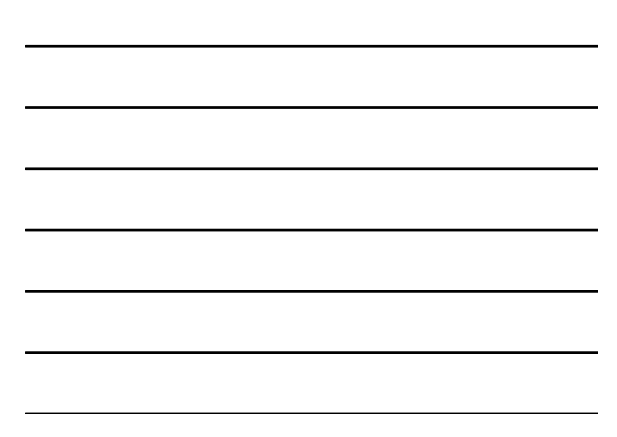

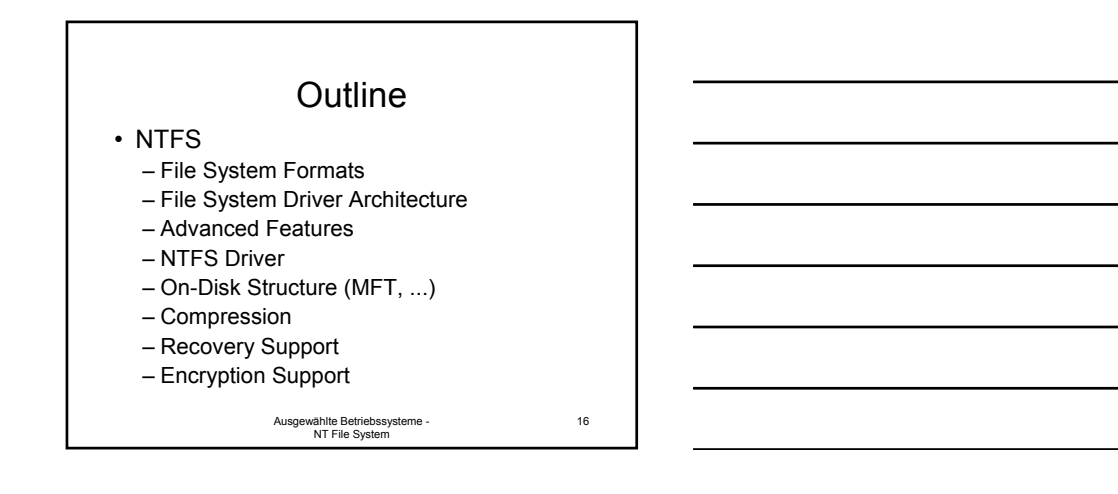

17

18

# Advanced Features

- Multiple data streams
- Unicode-based names
- General indexing facility
- Dynamic bad-cluster remapping
- Hard links and junctions (soft-links)
- Link tracking
- Per-user volume quotas
- De-fragmentation
- Compression and sparse files (see later section)
- Change logging (see later section)
- Encryption (see later section)

Ausgewählte Betriebssysteme - NT File System

#### Multiple Data Streams

- A file consists of streams
- One unnamed, default stream
- Stream name added to file name with colon (stream.txt:longer )
- Each stream has separate allocation size
- Each stream has separate file lock

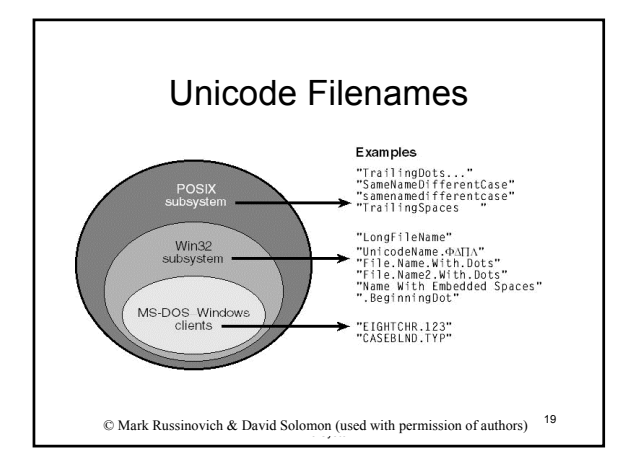

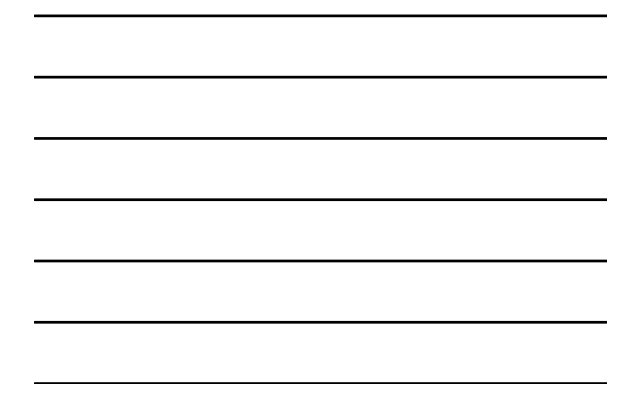

#### Hard Links and Junctions

- Hard links can be created with *CreateHardLink* and *ln*
	- Different names link to same file on disk – One file contains multiple \$FILE\_NAME attributes
- Junctions are soft links, based on reparse points
	- Reparse point has reparse tag, which allows to identify owner, and reparse data
	- Owner can alter pathname and reissue I/O or
	- Ausgewählte Betriebssysteme 20 Ausgewählte Betriebssysteme<br>NT File System – Owner can remove reparse point, alter file and reissue I/O (archive and restore file automatically)

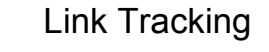

- Links (e.g. shell shortcuts or OLE links) are another mechanism to "soft-link" files
- Link points to unique Object ID, which is stored in \$OBJECT\_ID attribute of file
- Target file can be allocated by querying for the Object ID
- Link tracking service implements the "link following"
- Mapping of Object IDs to filenames stored in file "\$Extend:\$O" (see slide 29/30)

Ausgewählte Betriebssysteme - NT File System

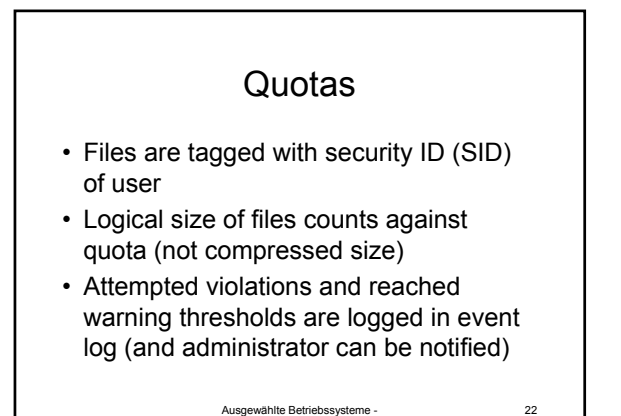

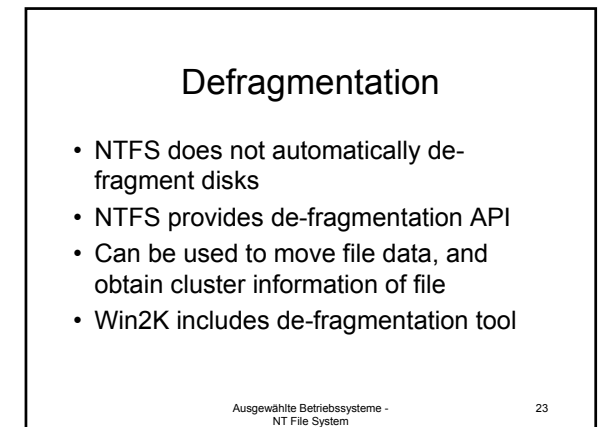

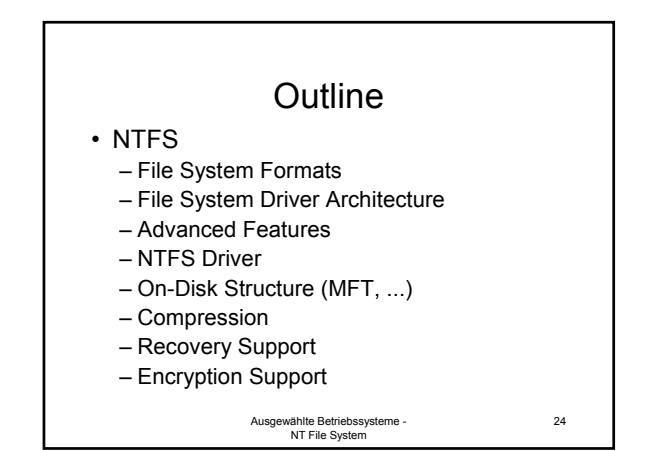

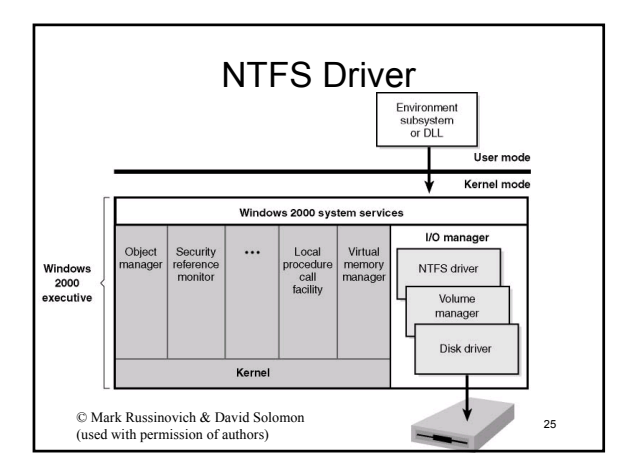

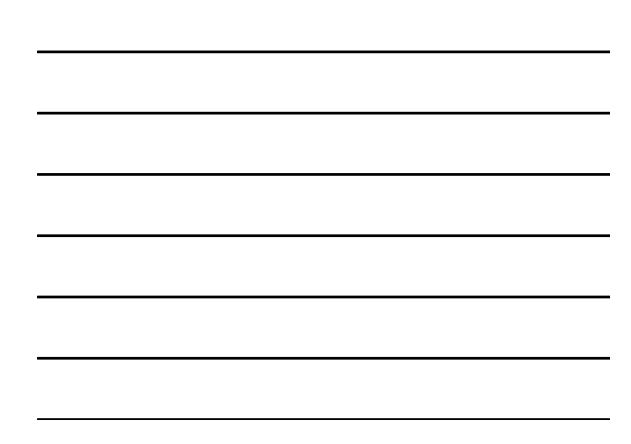

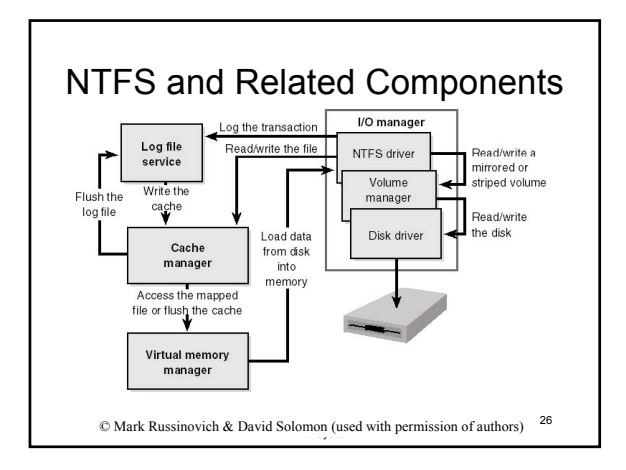

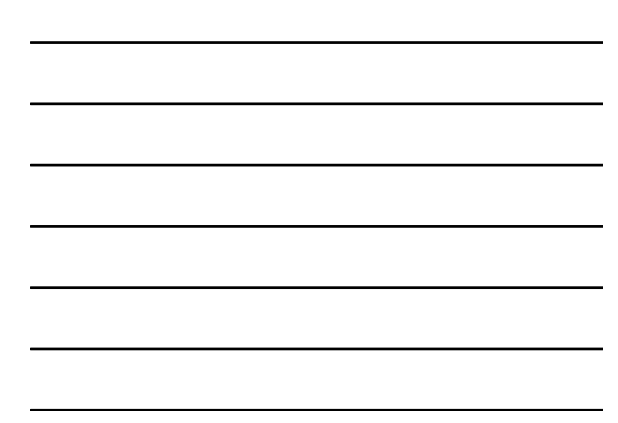

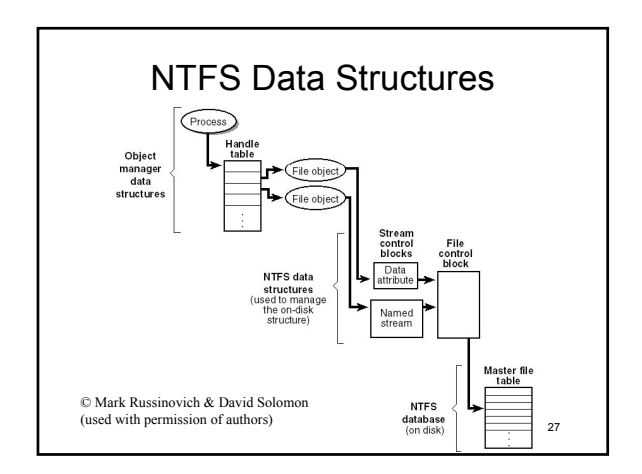

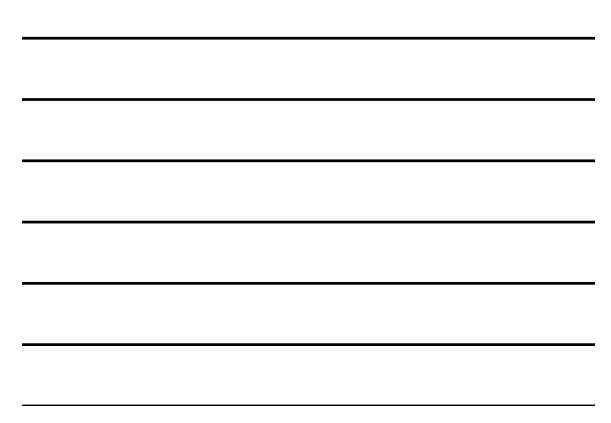

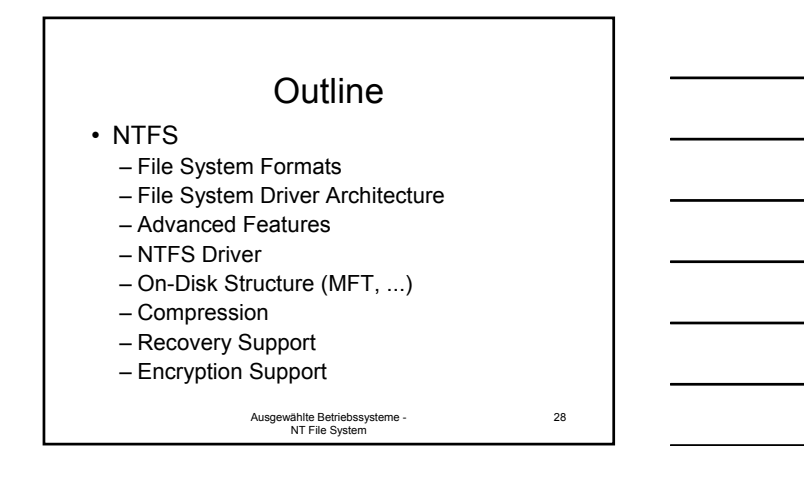

# NTFS On-Disk Structure

- Volumes: logical partitions (can span multiple partitions)
- Cluster: multiple of sector (always power of 2, e.g. 1,2,4,8 sectors)
- NTFS refers to physical locations on disk by logical cluster numbers (LCNs)
- NTFS refers to the data within a file by virtual cluster numbers (VCNs)

Ausgewählte Betriebssysteme - NT File System

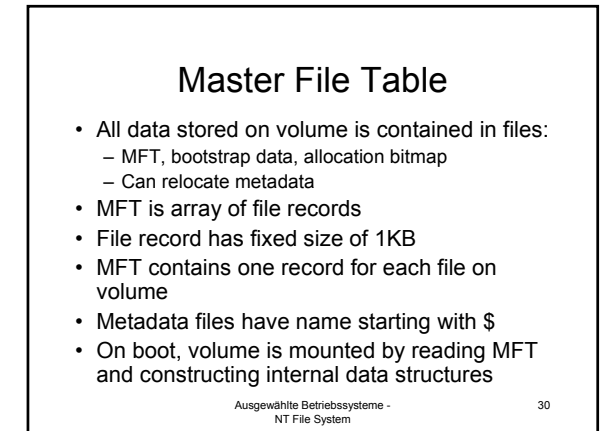

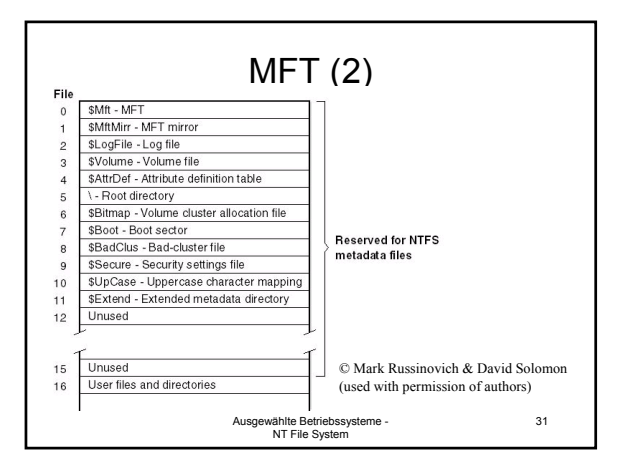

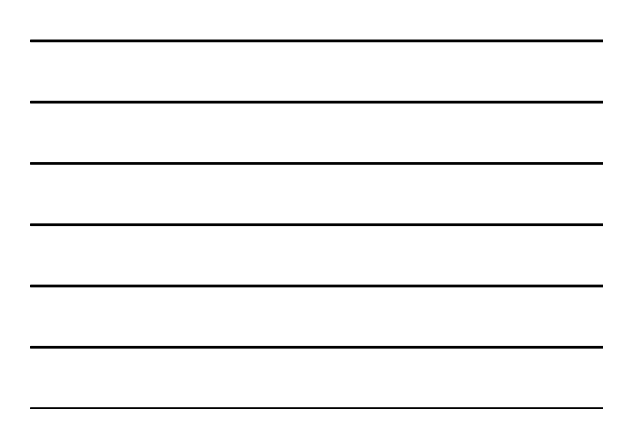

## MFT (3)

- \$Mft and \$MftMirr contain information about MFT (which blocks it occupies, ...)
- \$LogFile contains recovery information
- NTFS starts searching for a file in Root directory
- \$Bitmap shows free clusters
- \$Secure volume wide security descriptor database
- \$Boot bootstrap code must be allocated at specific position on volume, but a file table entry is created, so inform can be read like file
- \$Volume contains volume name, NTFS version, diskcorruption bit
- 32 • \$Extend contains metadata, like quota, object ID file, ...

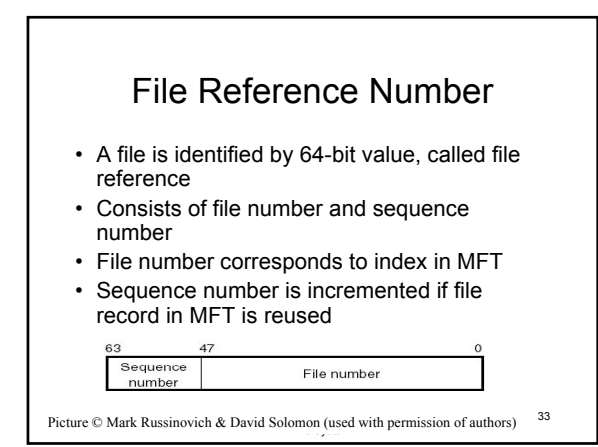

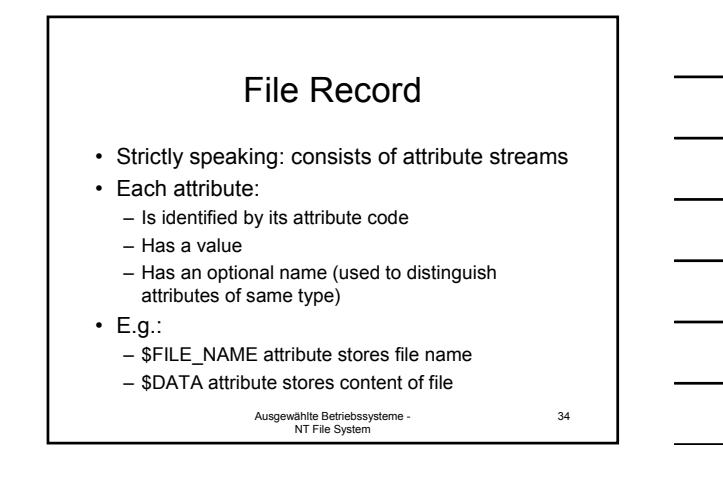

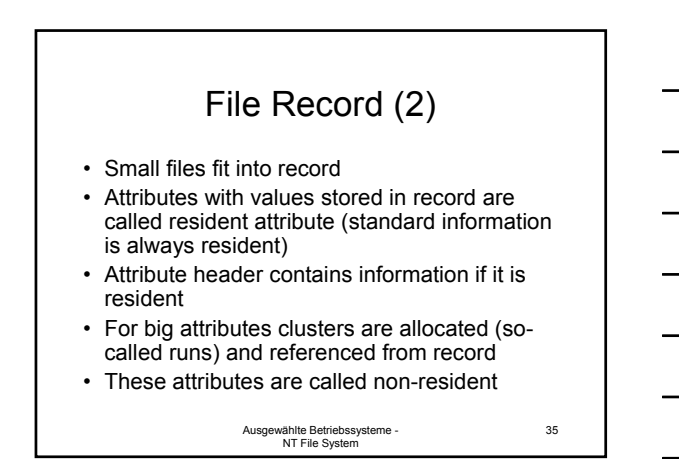

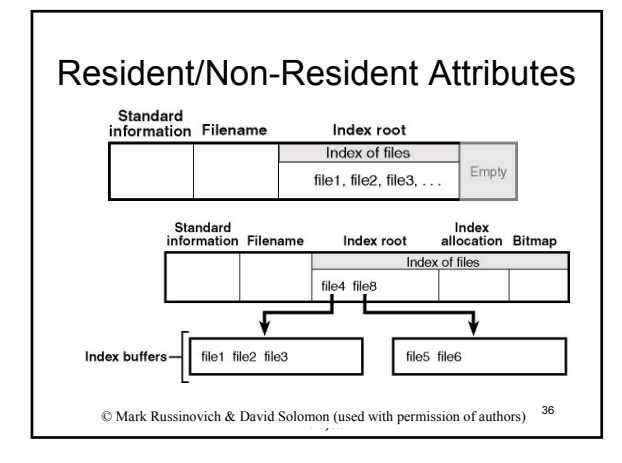

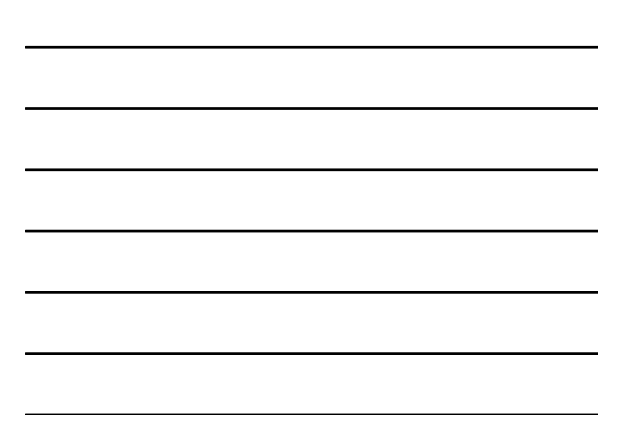

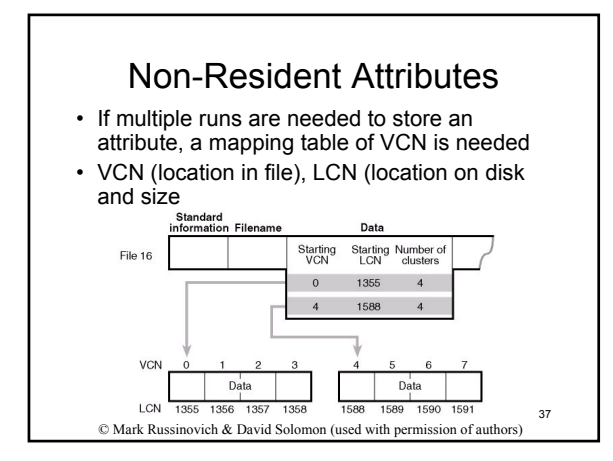

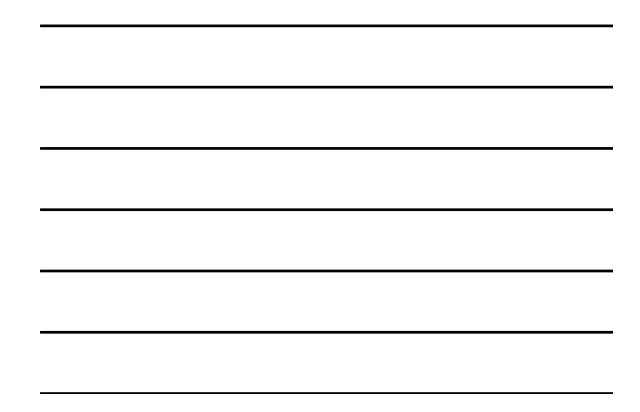

#### Directory Lookup • For fast directory lookup an index tree is maintained • Tree is B+ tree

- Each entry in tree contains information on file name, size, time stamp  $\rightarrow$  directory information can be displayed without touching the file
- Requires this information to be updated in two places
- Each 4KB index buffer can contain 20-30 filenames

Ausgewählte Betriebssysteme - NT File System

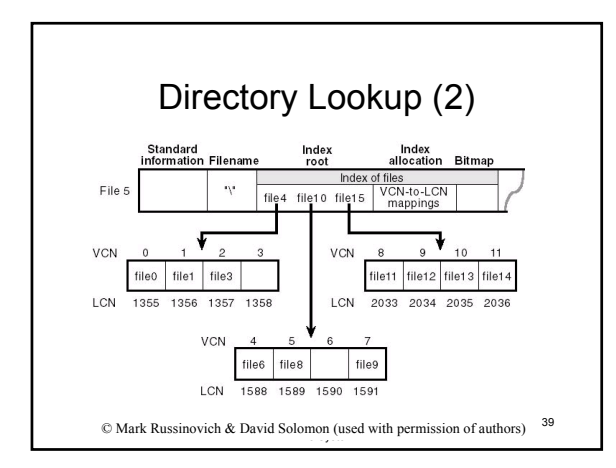

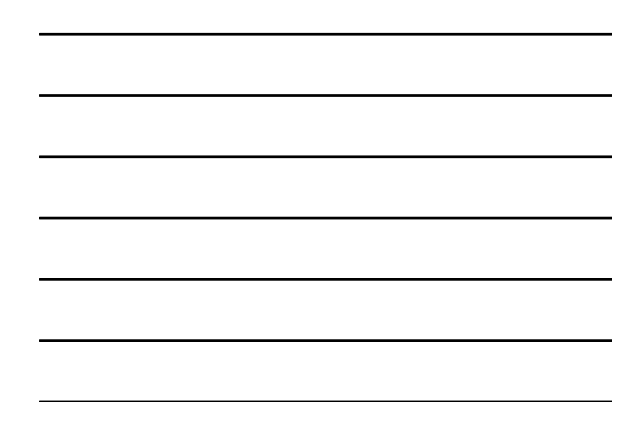

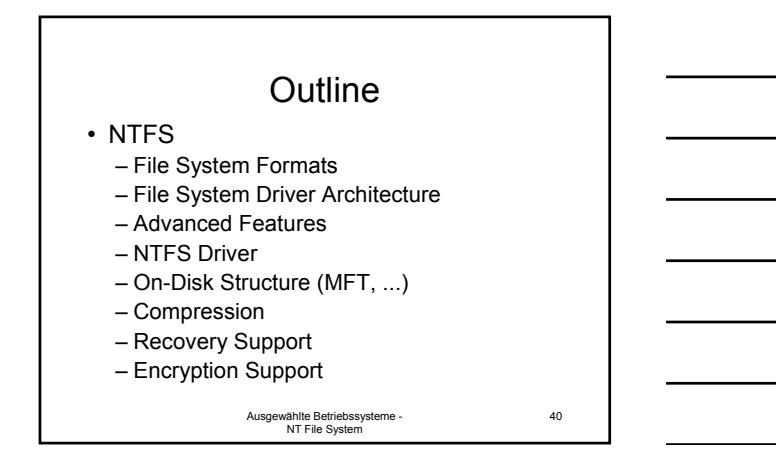

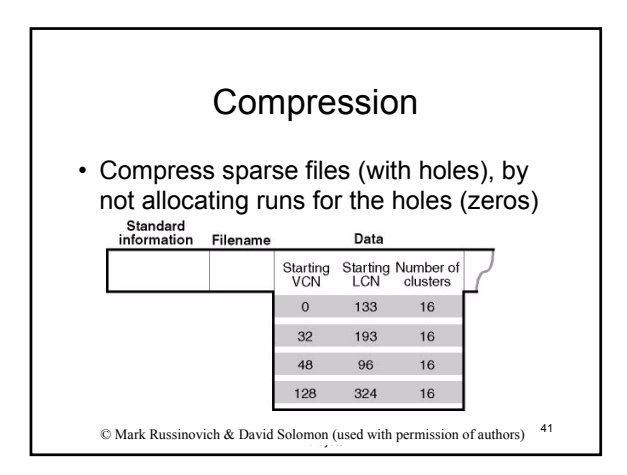

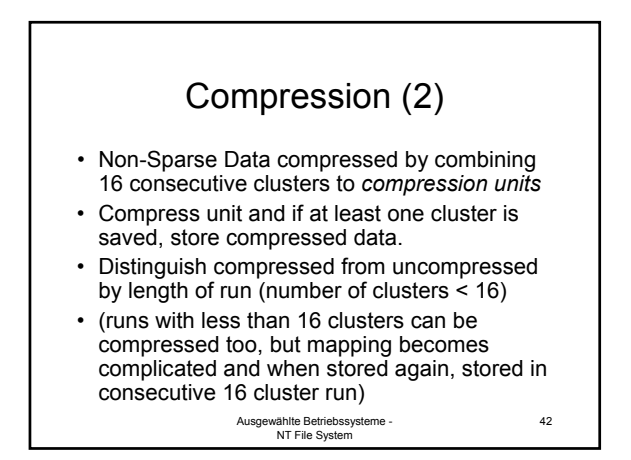

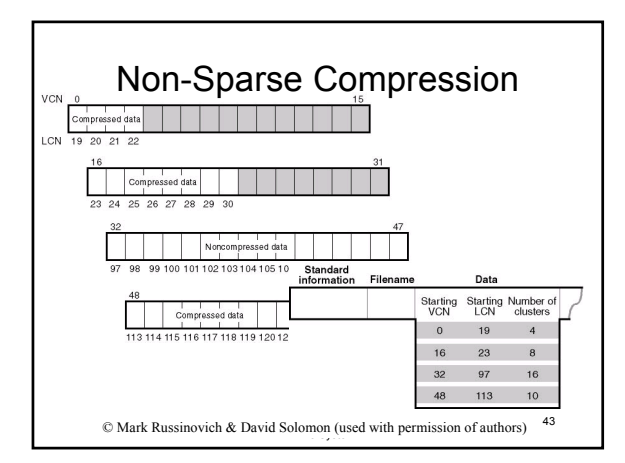

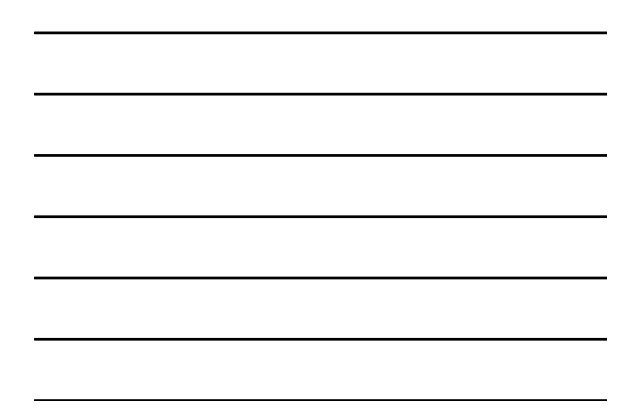

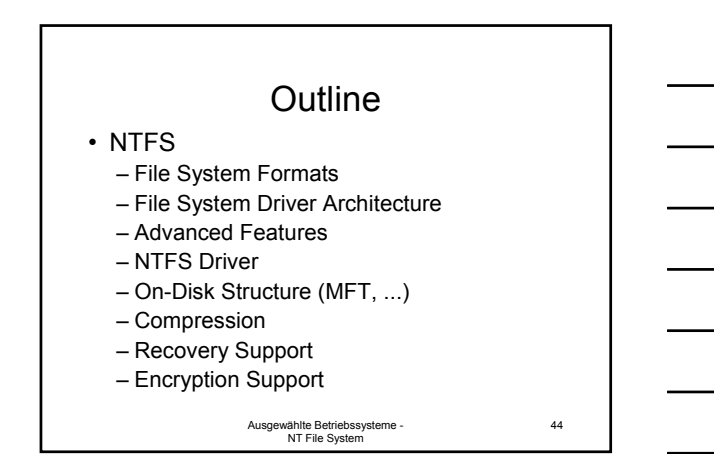

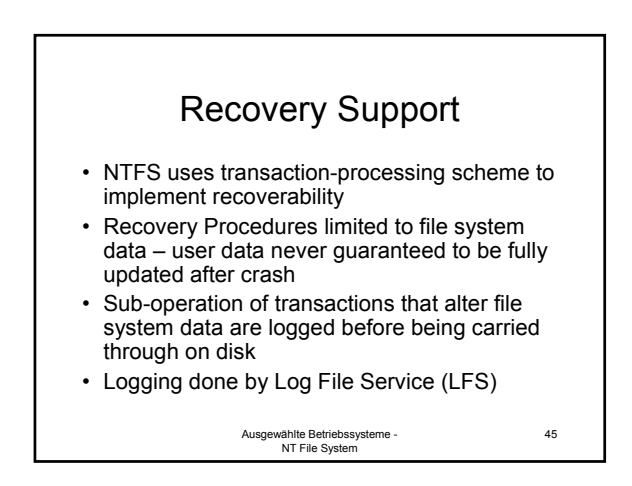

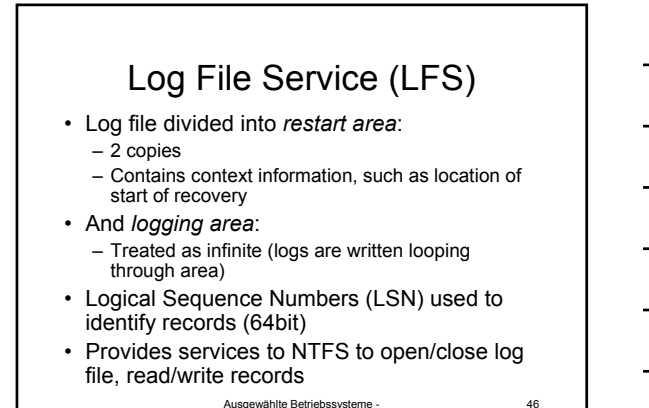

# Transaction sequence

- Steps to ensure recoverability:
	- 1. NTFS calls LFS to record modification
	- 2. NTFS modifies volume
	- 3. Cache manager prompts LFS to flush Log to disk
	- 4. Cache manager flushes the volume changes
- Log file is also cached

Ausgewählte Betriebssysteme - NT File System

47

48

# Log Record Types

- Update Records
	- Redo information: how to reapply one suboperation
	- Undo information: how to reverse one suboperation
- Contain physical state of data
- Checkpoint record
	- Written, when data has been updated in file as well

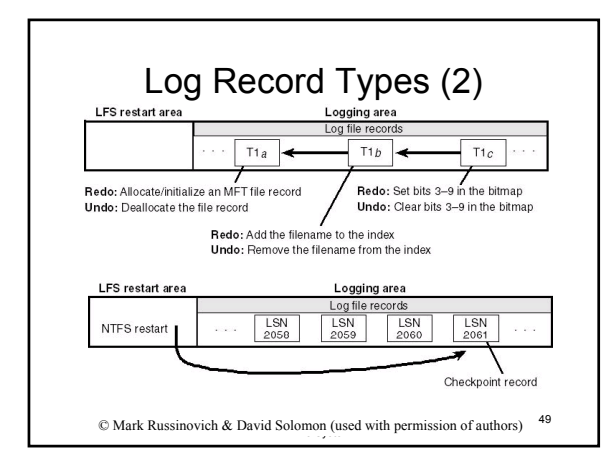

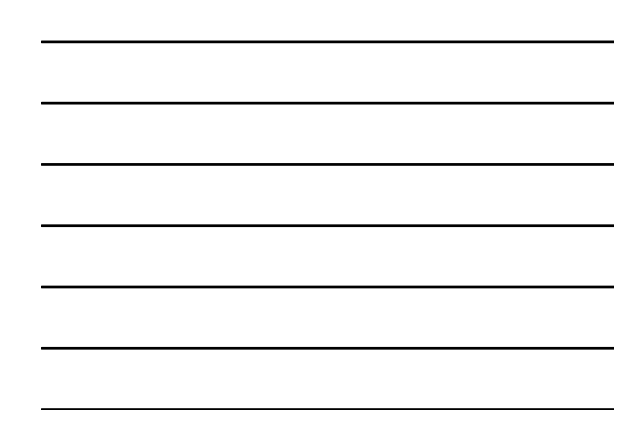

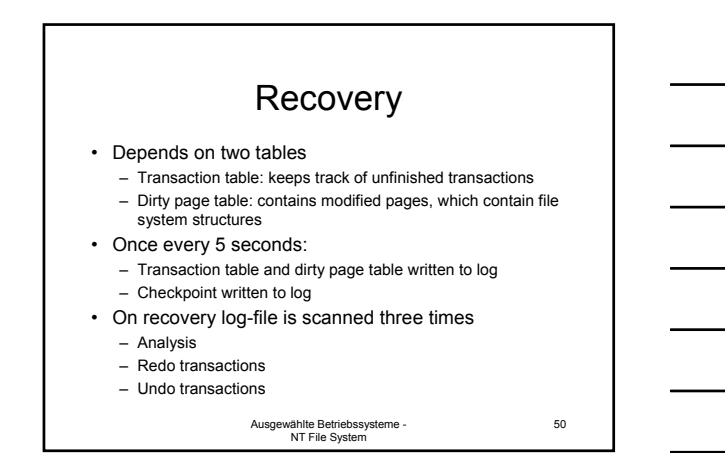

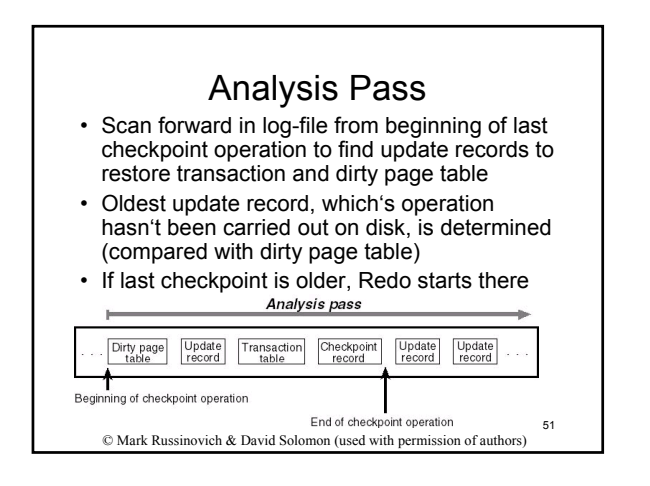

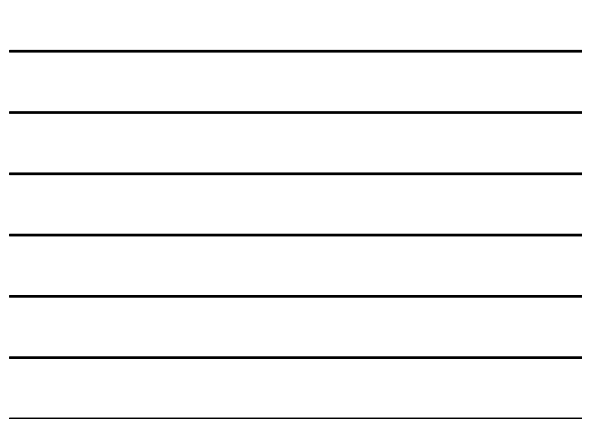

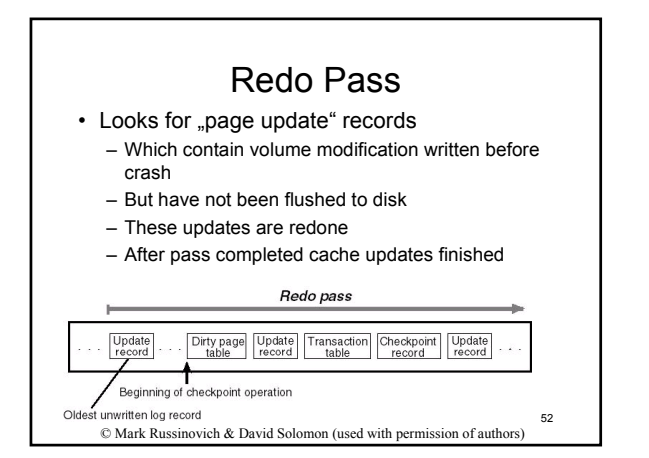

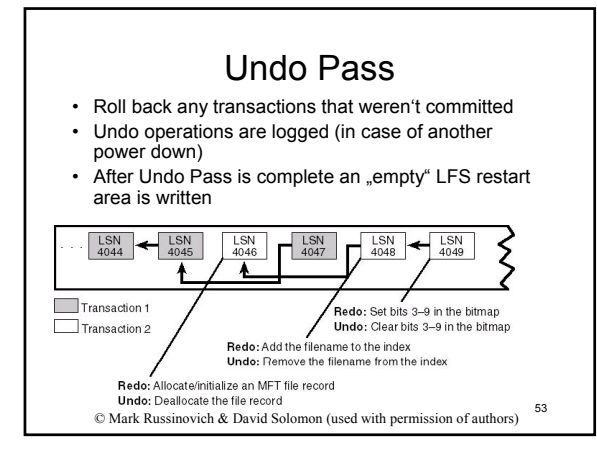

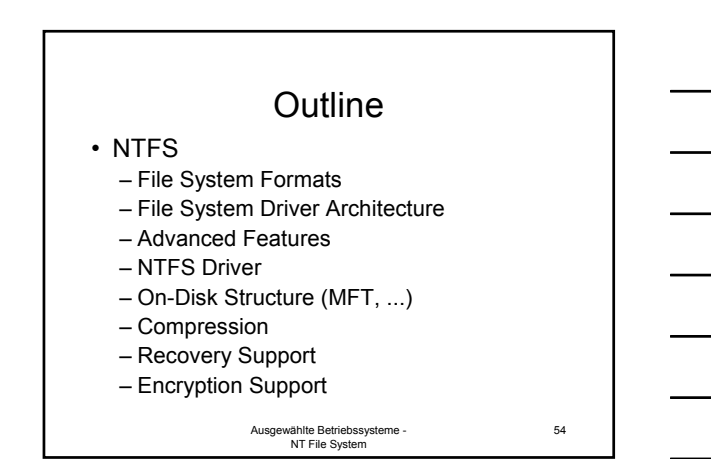

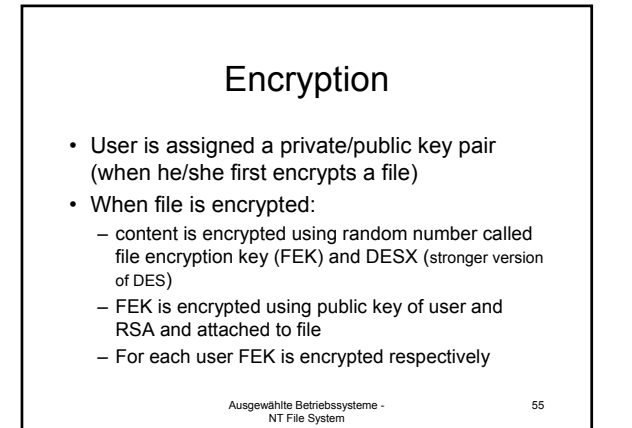

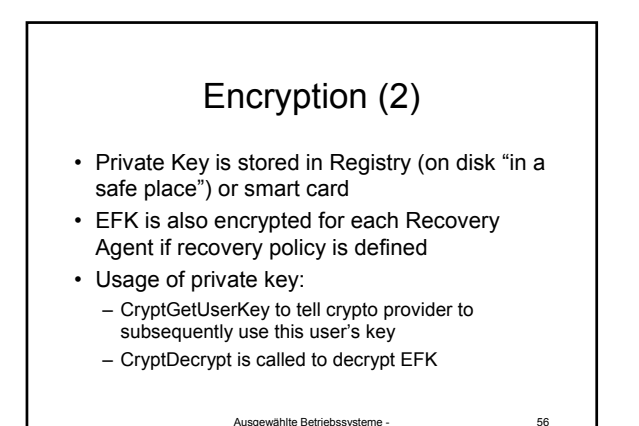

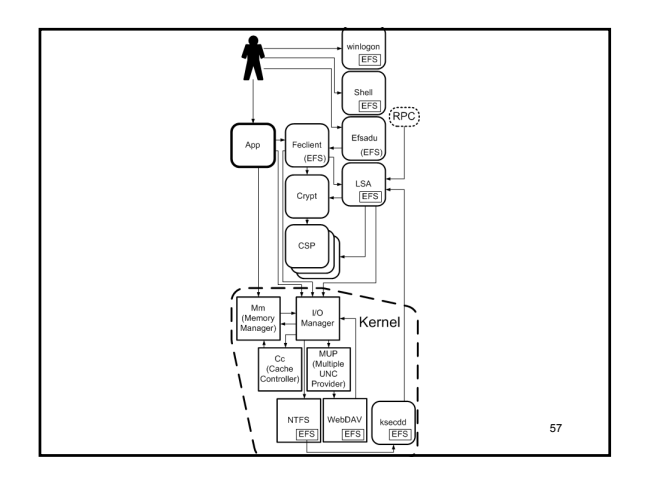

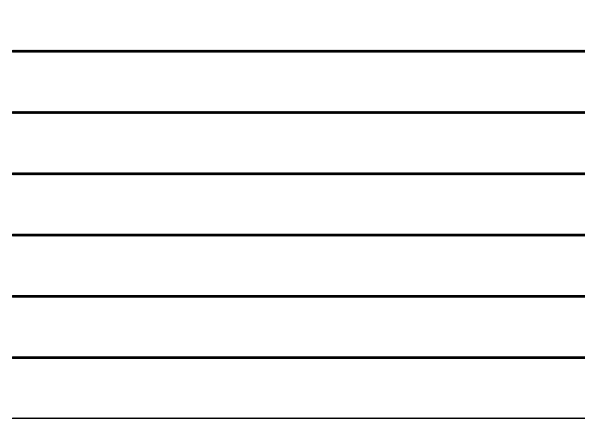